## SAP ABAP table ICL CMC LOGMEMORY {Structure for Internal Log Table}

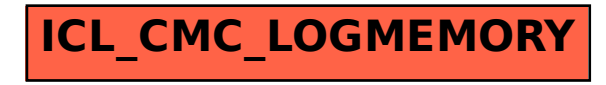